Volume 24, Issue 11

mini'app'les<br>newsletter

the minnesota apple computer users' group, inc.

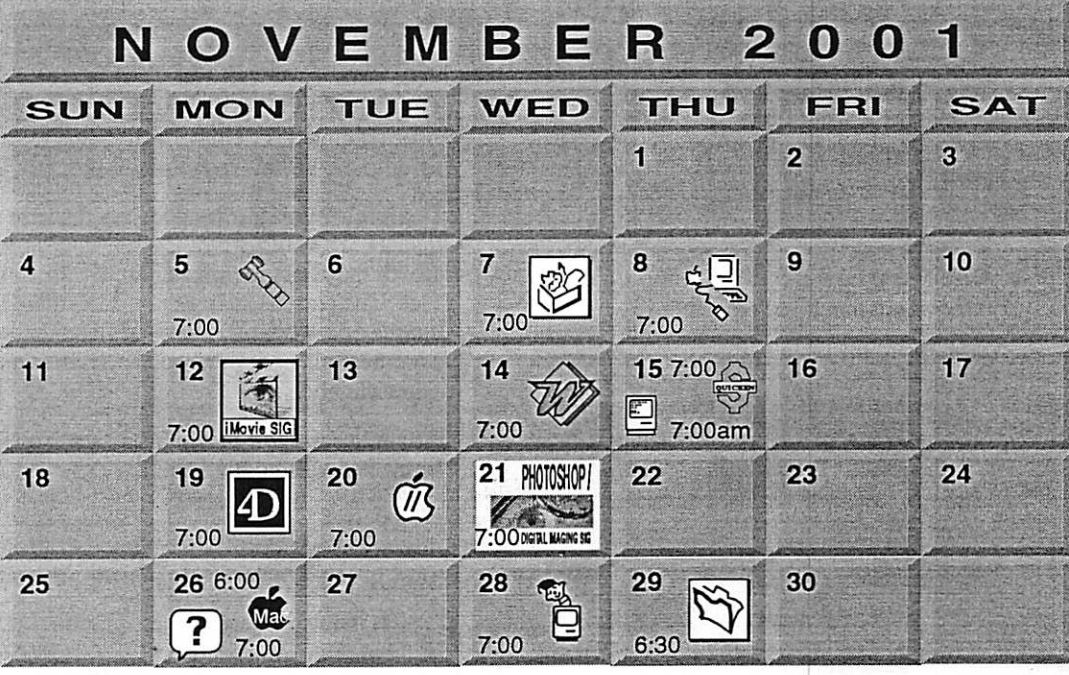

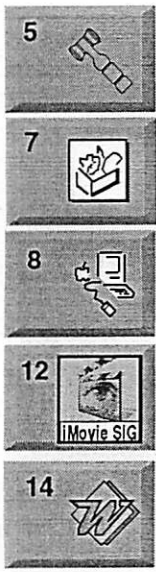

\$3

 $\overline{\mathbf{C}}$ 

Board of Directors mini'app'les members welcome. Byerly's 7171 France Ave S, Edina. Bert Persson 612-861-9578 AppleWorks SIG Augsburg Library 7100 Nicollet Ave S, Richfield John Hunkins, Sr. 651-457-8949

Macintosh Main Washburn Library 5244 Lyndale Ave S. Mpls

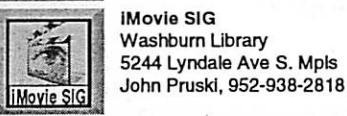

Microsoft Word SIG 2850 Metro Drive Rm 124, **Bloomington** | Tom Ostertag, D 612-951-5520 E 651-488-9979

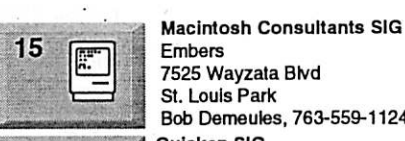

15

19

Embers 7525 Wayzata Blvd St. Louis Park

Bob Demeutes, 763-559-1124 Quicken SIG 2850 Metro Drive, Rm 124 **Bloomington** Dale Strand, 952-835-5872

Fourth Dimension SIG 8200 Humbolt Ave South 2nd Fir. Conference Rm. 47 **Bloomington** 

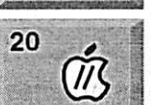

21 PHOTOSHOP

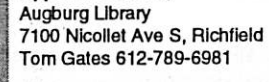

Apple II/GS SIG,

Photoshop-Digital Imaging Washburn Library<br>5244 Lyndale Ave S. Mpls 5244 Lyndale Ave S. Mpls<br>
DETLINGKS Gary Eckhardt, 952-944-5446

David Rlngsmuth, 952-853-3024

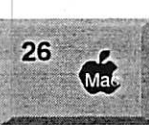

?

26

28

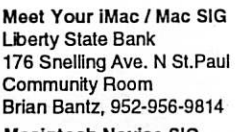

Macintosh Novice SIG **Liberty State Bank** 176 Snelling Ave. N St.Paul Community Room Richard Becker, 612-870-0659

Programming SIG 833 81st Ave NE Spring Lake Park MN 55432 Andre Benassi 763-502-0187

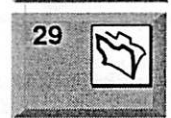

4 FileMaker Pro SIG Partners, Suite 5 1410 Energy Park Drive, St Paul Steve Wilmes, 651-458-1513

For the latest Information please call mini'app'les Voice Mail-651-229-6952

mini'app'les

The Minnesota Apple Computer Users' Group, Inc. P.O. Box 796; Hopkins, MN 55343

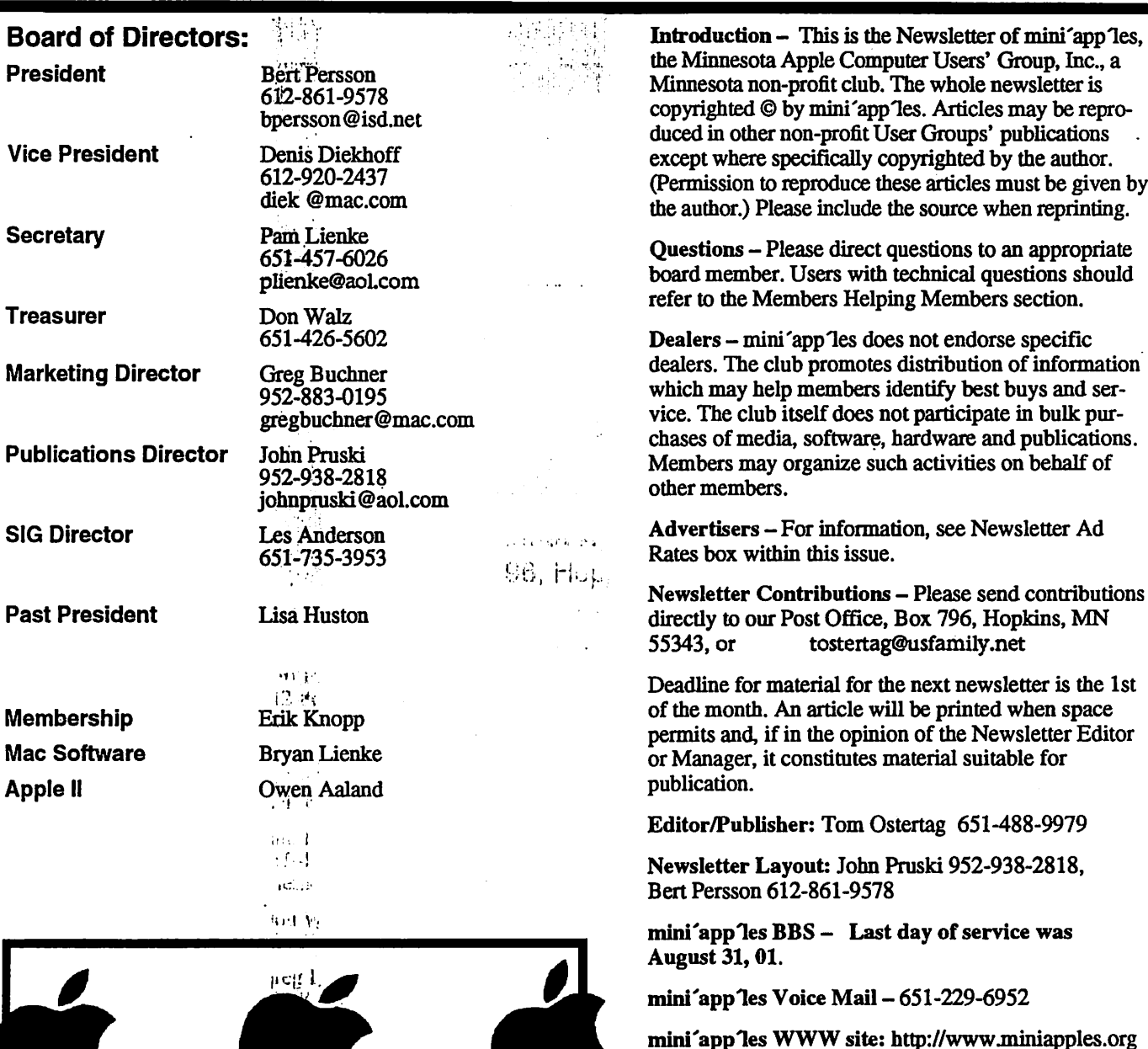

mini'app'les e-mail: miniapples@mac.com

The mini'app les Newsletter is an independent publication not affiliated, sponsored, or sanctioned by Apple Computer, Inc. or any other computer manufacturer. The opinions, statements, positions, and views herein are those of the author(s) or editor and are not intended to represent the opinions, statements, positions, or Views of Apple Computer Inc., or any other computer manufacturer. Instead of placing a trademark symbol at every occurrence of a trade-marked name, we state that we are using the names only in an editorial manner, to the benefit of the trademark owner, with no intention of infringement of the trademark.

 $^{+1.7}_{-1.7}$ 

 $10\sqrt{M}$ 

 $\rightarrow$   $\rightarrow$ 

 $\curvearrowleft$ 

 $\mathscr{P}$ 

# CHANGE OF ADDRESS<br>Moving? Going to be away

from home and leaving a forwarding address with the Post Office? Please send us  $a^{\prime}$ . Change of Address when you are informing others. By using a moment of your time and a few cents to drop us a card, you save the club some money and you get your newsletter delivered promptly to your new address. If you don't inform us, the Post Office puts your newsletter in the trash (they don't forward thfrd class mail) and charges the club for informing us of your new address. Change of Address should be sent to the club's mailing address: mini'app'les, Attn: Membership Director, Box 796, Hopkins, MN 55343.

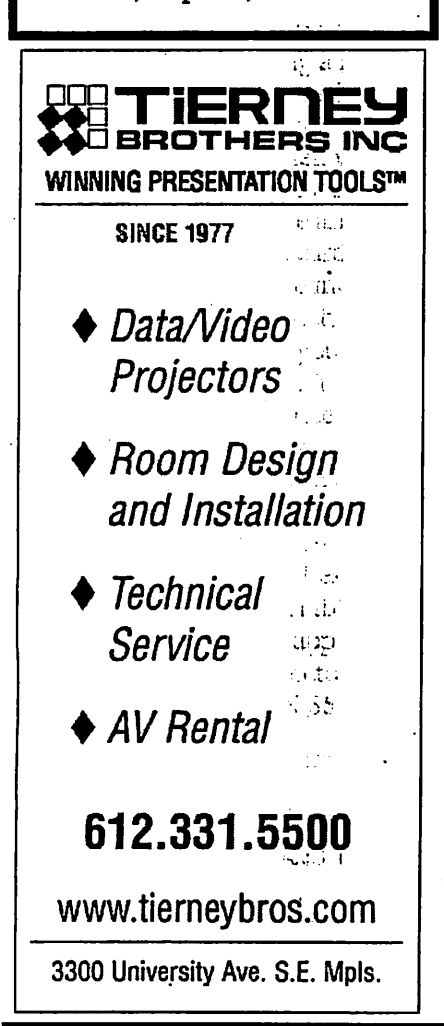

#### Table of Contents

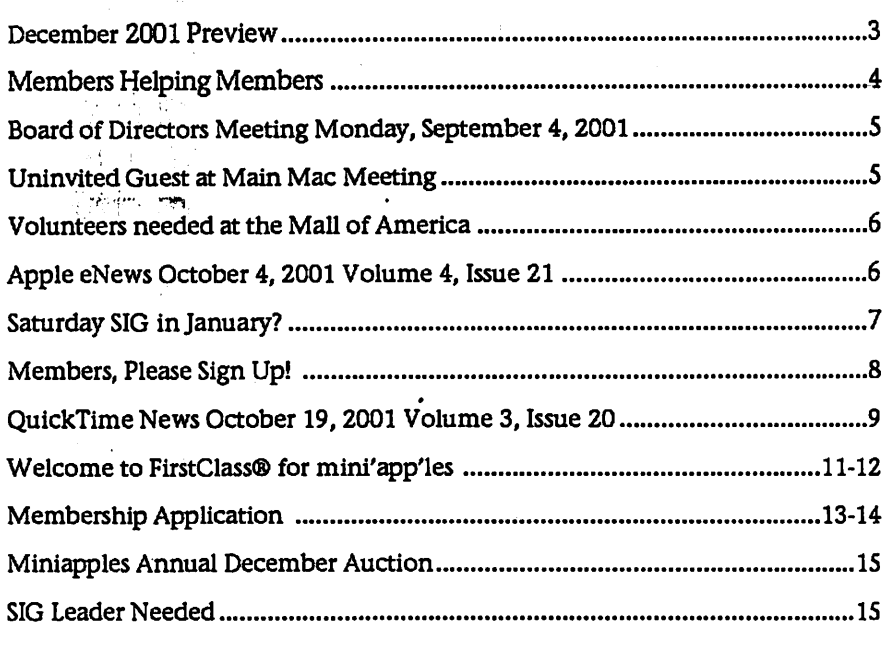

#### ra a B<mark>a</mark>lti December 2001 Preview

Here is the tentative calendar of our Special Interest Group (SIG) meetings for December 2001. Please pencil these events on your calendar. As always, when doubtful of a SIG date, time, or location, confirm with one of the following:

• At www.miniapples.org

 $\sim$  for a second

- Our Voice Mail Telephone number: 651-229-6952
- The cognizant SIG Leader

- Monday December 3 Board of Directors meeting Wednesday December 5 AppleWorks nee ClarisWorks SIG Saturday December 8 miniapples Annual Auction Monday December 10<br>Wednesday December 12 Wednesday December 12 Microsoft Word SIG Thursday December 20<br>Monday No Meeting
- Thursday December 13 Macintosh Main SIG Monday December 17 Fourth Dimension SIG Tuesday December 18 Apple II / GS Main SIG Wednesday December 19 PhotoShop / Digital Imaging SIG Thursday December 20 Macintosh Consultants Monday No Meeting Macintosh Novice SIG Monday No Meeting Meet Your iMac / Mac SIG Wednesday December 26 Macintosh Programming SIG December 27 FileMaker Pro SIG

# Members Helping Members

Need Help? Have a question the manual doesn't answer? Members Helping Members is a group of volunteers who have generously agreed to help. They are just a phone (or an e-mail) away. Please call only during the appropri ate times, if you are a member, and own the software in'question.

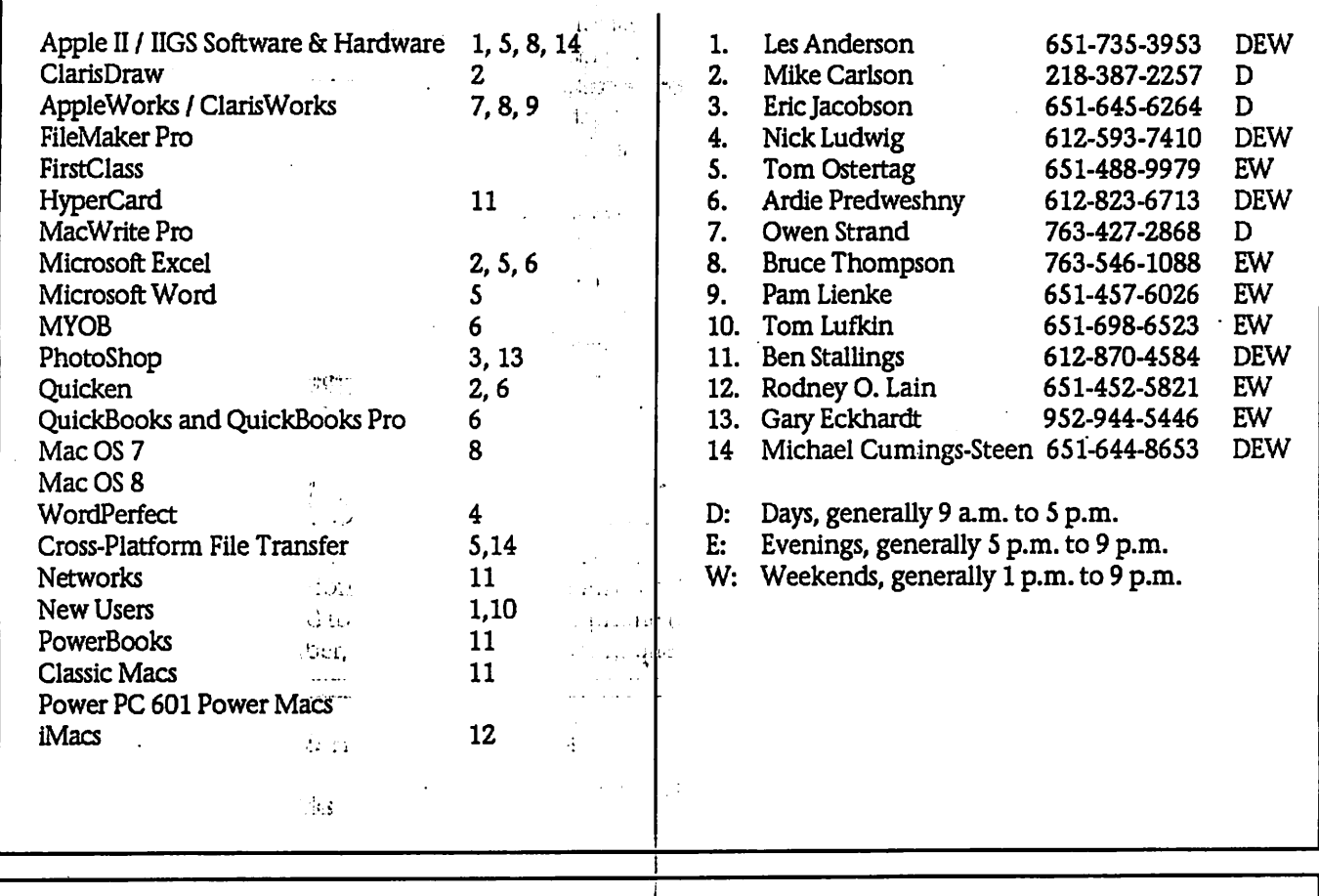

Please call at reasonable hours, and ask if it is a convenient time for them. By the way, many of these volunteers can also be contacted on our BBS. We appreciate your cooperation.

If you would like to be a Members Helping Member volunteer, please send an e-mail message to John Pruski on our BBS, or call him at 952-938-2818, with your name, telephone number, contact hours, and the software or hard ware areas you are willing to help others.

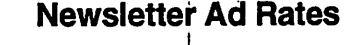

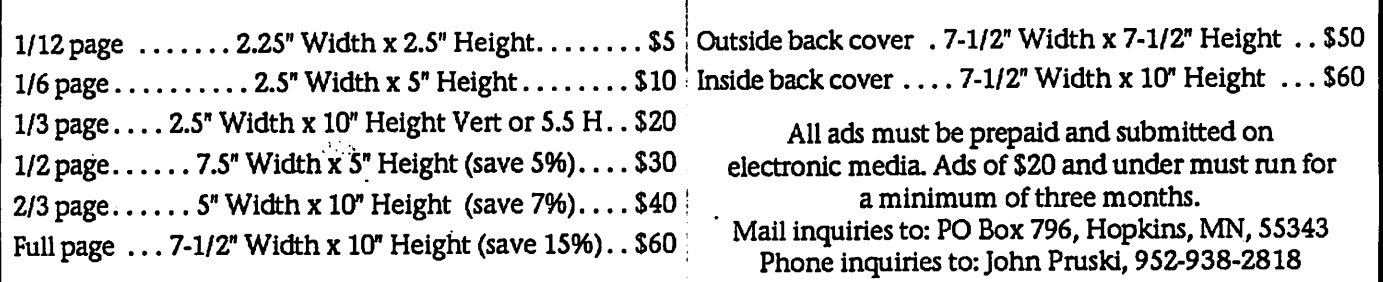

 $\psi_{\bullet}$  .

 $\therefore$ tr

## Board of Directors Meeting Monday, September 4,2001

Submitted by Pamela Lienke, Secretary

September 4, 2001

Members Present -John Pruski, Don Walz, Bert Persson, Pam Lienke, Les Anderson, Denis Diekhoff

Absent - Lisa Huston

Also Present Erik Knopp, Greg Buchner, Bruce Thompson

August minutes approved Treasurer's report approved

Officers and coordinators' Reports President-no report Vice-President-no report Secretary-minutes approved. Marketing-absent Membership-Our mailing for the newsletter is about 257.<br>SIG Director We need We need a SIG director for the Main Mac meeting. The Apple Store manager will be<sup>'</sup>at the September meeting. Publications-We may send the newsletter electronically to the printer<br>next month n ext month.  $\frac{1}{2}$ <br>Past President absent Past President-absent

Old Business

M/S/A to approve Greg Buchner as the new marketing director replacing Mike Schauer. We will ask Mike Schauer to distribute brochures to various stores. Bruce

Thompson is listed on the web site as our ambassador. He had received some promo information, but he does not receive anything from vendors. St. Charles school is fine with us using their facility for meetings if no other school meetings are being held. M/S/A to table discussion of Saturday meetings until we find out if we have a leader and interest.

#### New Business

First Class update. The software is at Richard Peterson's house. He will install it Thursday. Someone must first contact Net Alliance. The club auction will be held December 1 of 8. Les will see if the<br>library is available. Denis will check to see if Lisa will run the auction. The Miniapples web page e-mail account has the mail forwarded to Bruce Thompson. We need a leader for the Main Mac

Uninvited Guest at Main Mac Meeting

by Les Anderson

/#»\

 $\mathbb{Z}$ 

We had an uninvited guest at the October 11 Main Mac meeting. No, no one crashed the meeting. The uninvited guest was Murphy, you know Murphy of Murphy's Law. "Whatever can go wrong, will go wrong"

It all started Thursday morning when our presenter, Charles Radloff, called me to say that his USB drive has failed and he was planning to replace it with a FireWire drive. I said ": no problem" we can hook up the FireWire drive to a PowerBook and use it for the presentation. I called Bruce Thompson to be sure he brings the FireWire PC card to the meeting. We agreed to meet about 6:30 PM to hook everything up and be ready to go at 7:00 PM. Charles and I rolled into the parking lot at the same time. He was<br>sporting a new FireWire drive from the Apple Store at the Mall of America. All of his files had been reloaded to the new drive, the

VectorWorks program, demo files, etc. Bruce was waiting for us in the meet ing room; The new drive was hooked up to Bruce's PowerBook, and booted. As the desktop loaded we noticed the FireWire drive wasnt recognized. The connections were checked, unplugged and re-plugged. Did that help?, Nope, Nada, Zip.

It was suggested that possibly the FireWire drivers, were a problem. Bruce plugged into the phone line and downloaded newer drivers and installed them. Rebooted the comput er, did that help?, Nope, Nada Zip. Maybe there was a problem with Bruce's FireWire card.

e a conte Enter Bob Demules with his new PowerBook. It has built in FireWire and OS 9.1. A similar set up that was used when the files were installed on the drive. Bruce's computer was dis connected and Bob's hooked up. Did that work?; Nope, Nada Zip. The con nections were checked and rechecked, did that help?, Nope, Nada, Zip.

meeting. Bruce will send a note to Sandy Foderick about membership and whether or not she is will to coor dinate speakers.

Denis will look for a new leader to run the meeting and coordinate with<br>Sandy.

After some discussion the board recommended that SIG leaders should announce that people should enter drawings for giveaways only if they have use for the item.

M/S/A to accept the minutes and rati fy the decision made at the August 9 special board meeting.

We discussed Timbuktu. Further dis cussion is needed with Richard Peterson.

Bert will contact Lisa to see if she wishes to vacate her Board position since she no longer lives in the area.

The next Board meeting is at 7:00 P.M., October 1, 2001 at Byerly's.

Meeting adjourned.

Respectfully submitted, Pamela Lienke, Secretary

By this time it was a few minutes past Seven, time to start the meeting. It was suggested that the program be temporally installed on Bob's comput er, and Charles would do the demo without the files he had prepared. He gave Bob three CD's with the pro-<br>gram. Three CD's, can you imagine this program on floppies? If I did the math correctly it would take almost 1500 high density floppies. While Bob installed the program, I introduced Charles and he talked about his work as a commercial architect and a user of VectorWorks.

With the installation complete Charles took over and showed us how he uses VectorWorks in his work. He started with a simple box, expanded it into a room with four walls, and did a rotation of the 3-D image. Next he added a window, door, and a cabinet. Now it looked like atypical house room. Then he showed us an outside view, so we could look through the open door and out the window. To make it more visual he added a pillar

 $2.32$ 

outside that we could see through the window. He showed many other aspects of the program.

Charles is interested in starting a CAD SIG for Mini'app'les. He has a number of architect friends who might be interested. If you want-to contact

Charles, his e-mail is: cradloff@visi.com.

## Volunteers needed at the Mall of America

Submitted by Gary Eckhardt

I will need some volunteers to attend the presentation that Apple will be

## Apple eNews October 4,2001 Volume 4, Issue 21  $\frac{\text{length}}{\text{max}}$

Submitted by John Pruski

In This Issue:

24 N  $\mathcal{N}$  is:

1. "Houston, We Don't Have a Problem" 2. Final Cut Pro Captures Digital

Dinosaurs

3. Learn How to Edit in Real Time

4. Sherlock Asks Jeeves

5. A QuickTime Epiphany

6. Mac OS X Version 10.1 Makes for a Better iDisk

7. Technically Speaking: Folders and Fonts

8. Quick Takes

1. "Houston, We Don't Have a Problem"

Dr. Pascal Lee leads a research team preparing for the first manned expedi tion to Mars. He needed to find an environment as barren as the one awaiting on the red planet and found it in the Canadian high Arctic. He also needed to bring along a comput er that would stand up to the rigors of life in such a hostile environment. He found that, too.

"I take my PowerBook because it's proven to be robust," Dr. Lee says. With their PowerBook computers; Lee and his team can use AirPort to stay in wireless contact with each other, exchange high-definition QuickTime files, and send information to Mission Control in Houston. And they never have to utter those infamous words: "Houston, we have a problem." http://www.apple.com/hotnews/articles/2001/07/mars/

2. Final Cut Pro Captures Digital Dinosaurs and the second second second second second second second second second second second second second s

Did you catch the coelurosaurs and therizinosaurs crunching across the screen on the Discovery Channel this summer? If not, you missed a great

making a at the Mall of America on November 7: I already have several people that have volunteered, but if you are interested in helping out,

please call me at 952- 944-5446 for details, since I still don't know all that Apple is preparing.

show, one in which Final Cut Pro played a large role.

While a team of over 20 digital ani mators created the goliaths in "When Dinosaurs Roamed America," another team of cinematographers hiked to exotic locales in Argentina, Tasmania, and Florida to capture footage that would be used to create the lost world in which those dinosaurs roamed.

In the field, cinematographers relied on Final Cut Pro and their PowerBook to review and'assess footage shot that day, and in a Los Angeles studio edi tors used Final Cut Pro on a Power Mac G4 computer to meld digital ani mation, high-definition video, sound, narration, and, music into a com pelling digital experience.

http://www.apple.com/hotnews/articles/2001/07/dinosaur/

3. Learn How to Edit in Real Time

Used to working with uncompressed video? Then you've probably spent a fair amount of time just waiting for sequences to render'so you could see if the effects you used worked as well as you imagined. **:** 

That's the beauty of real-time editing in Final Cut Pro. Final Cut Pro has built-in support for real-time effects. Just pop a real-time PCI card in your Power Mac G4, and you can see your effects in real'time, without having to first render the video.

Exactly how does it work? We'll show you. In October and November, we're hosting a series'of seminars demon strating how you can use a Power Mac G4 computer, Final Cut Pro, and a Pinnacle CineWave RT card to edit uncompressed video in real time. Without compromising flexibility or image quality.

http://www.seminars.apple.com/business/uncompressedanduncompromised

4. Sherlock Asks Jeeves

Have you noticed how many Sherlock plug-ins we have to choose from?

The answer is 54, and the latest plugin is a real gentleman. It's Jeeves (of Ask Jeeves fame). Askjeeves waits (in the Internet channel) to serve your every web searching need. Like his counterpart on the askjeeves.com site, you can use the Ask Jeeves plug-in to pose questions in plain English and receive quick and relevant responses. How quick? Ask Jeeves incorporates "popularity technology," so your searches benefit from the millions of searches Jeeves has been asked to per form previously.

Got a good topic to research on the web? Start up Sherlock, click on the Internet channel, and ask Jeeves to give you a hand.

http://www.apple.com/sheriock/

5. A QuickTime Epiphany

One day, David Gratton sat down and played a QuickTime movie.

And his life hasnt been the same since.

An investment banker, Gratton was completely overwhelmed by what he saw. "It was fantastic. You could actu ally interact with video. I played with it for hours and hours," he says. "It was one of those things that really pulls you out of the box." It also pulled Gratton right out of the bank and into the New Media pro gram at the Vancouver Film School. It gave him a new career, a new business-ici Media-that has produced work for Greenpeace, singer/songwriter Kelly Brock, and Totally Hip Software, and the chance to "form the future" of interactive multimedia

http://www.apple.com/creative/stories/gra tton/

6. Mac OS X Version 10.1 Makes for a Better iDisk van die regionaliste van die verwys van die verwys van die verwys van die verwys van die verwys v

Wouldnt it be nice if your'iDisk remained accessible all the time, so you could drop files in or drag them to your Mac when you needed them? Without, that is, having to log in all over again? Now you can.

That's because, in Mac OS X v10.1. iDisk now supports WebDAV, an open-standards networking protocol, and that change has resulted in a series of new features. For example, iDisk is now friendly to firewalls, offers shorter paths to public folders, lets you connect to your iDisk even if you happen to be on a computer using versions of UNIX or Windows, and that's not all  $\frac{1}{100}$ and that's not all.

http://itools.mac.com/1/idisknewfeatures.html

7. Technically Speaking: Folders and Fonts

#### Got fonts?

Fonts are great. They let you show you're serious, express your whimsy, make a bold statement even bolder. But when you have lots of fonts, they can be a handful to manage. That's why it's useful to know how Mac OS X helps those of us with lots of fonts manage them effectively. No,

Saturday SIG in January?

Submitted by Tom Gates  $\frac{1}{\sqrt{2}}$ 

There has been some talk to try and set up a Saturday meeting that would run similar to old mini'apples meet ings in early/mid 80's where there was a main topic then split into separate rooms for SIG meetings. Has. not . been finalized yet, but thought would be good to at least get a quick blurb in this Newsletter.

mini'app'les is planning a Saturday meeting in January that will be a bit different from the usual meetings. The plan is that the "gathering" will include a large combined meeting and several SIG meetings at the same loca

it's not done with smoke and mirrors, but with folders.

Mac OS X has four Fonts folders and, depending on which folder you put your fonts in, they can be reserved for your use alone or shared by an entire network of users. Here's how you can take advantage of

the various Fonts folders in Mac OS X:

#### http://docs.info.apple.com/article.html?ar tnum=106417

#### 8. Quick Takes

In "It's Time to Get Ready for Mac OS X," Charles Haddad tells his Business Week readers why he thinks "Version 10.1 of Apple's new operating system is a triumph."

#### http://www.businessweek.com/bwdaily/d nflash/oct2001/nf2001103\_3971.htm

Watch the n£W:t!heatrical trailer for "The Fellowship of the Ring," the first of a trio of movies that bring The Lord of the Rings to theaters begin ning this winter.

http://www.apple.com/trailers/newline/fe llowship\_of\_the\_ring/

Phil Schiller, Apple's vice president of Worldwide Product Marketing, deliv ers the keynote address at the recent Seybold conference in San Francisco.

http://www.apple.com/quicktime/qtv/seybold\_01/

This may be a first. Although we had to cancel the "physical" Apple Expo

tion. For instance, the SIG meetings may start, the morning and last about 90 minutes. You'd be able to move around between SIG meetings if mul tiple topics were of interest to you. There would be a break (all mini'ap ples members like goodies of some sort) and'then a larger combined meeting on a main topic.

While this has not been finalized, mid-January has been mentioned. Possible location would be St Charles School. Ample parking, fairly central between the cities, and will allow the SIG's to split to several classrooms at the same time.

 $\sim 110-1$ 

2001, we can still offer you the next best thing: a trip to the virtual Apple Expo 2001.

http://www.appleexpo.com/uk/home/index.html

Macworld magazine chose AppleScript Studio to receive a Best of Show Award at Seybold SF 2001 noting, "Already an extremely popular tool for creating customized publishing workflow systems, AppleScript systems can become more powerful and flexible than ever before."

htlp^/vrivwjnacworidcom/2001/09/27/s howteml

Opening this weekend: our newest Apple retail store. This one's on University Avenue in Palo Alto, our first store in northern California.

http-J/www£pple.com/retail/

Time's running out. You can still receive \$100 rebates on select prod ucts and a free printer if you buy any Mac before October 14. But hurry. You only have 9 days left to take advantage of this offer. Here are the details.

http://www.apple.com/promo/coolstuff/

The mini'app'les board and the various SIG leaders would like your input regarding topics and items to cover for this meeting. Send notes via the FirstClass system, e-mail the SIG lead ers, use snail mail, or talk to the SIG leaders at the meetings. If this meet ing format appeals to the members, mini'app'les may look at setting up a couple of these type per year. Probably a spring / fall thing. We're looking for your input.

Thanks!

# mini'app'les Newsletter **November, 2001 November, 2001**

o cis

## Members, Please Sign Up!

Submitted by Dave Peck

The new First Class Bulletin Board (FC BBS) is up and running. Members are encouraged to sign up. It's a very helpful Mac resource that becomes more valu able with the participation of Miniapples members. The larger the pool of exper tise, the more likely you'll find an answer to your Mac question. It's easy for members to register and sign on. So please sign up! You must have internet access to use the FC BBS. This is only a partial reprint. The complete First Class Sign-Up Article is located at www.miniapples.org, in the "Articles" section. It includes helpful illustrations and is divided into three parts.

- 1. Access the FC BBS via your web browser. No software installation is
- required! 2. Install the FC Client Application on your computer and access the BBS through the FC Client directly. 3. Install BulkRate for offline message reading.
- 

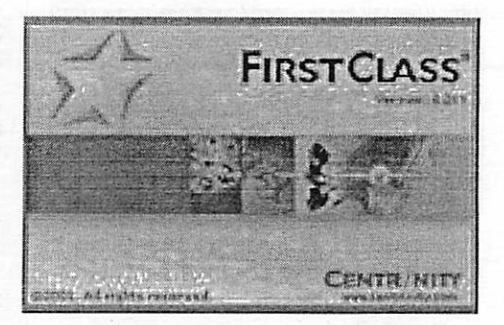

For First Class there are two ways to go- Web Browser access or FC Client access. It's your choice. Web browser access is easi er, allowing you to access the FC BBS with a web browser such as Netscape or Internet Explorer. No software installation is<br>required. The second choice is to install the First Class application (client) on your computer. I the client software is not hard and more capabilities are available. But novices may want to access the BBS with their browser until they get comfortable with the FC environment.

BulkRate News- Bulkrate, the \$25 shareware program and First Class offline reader works with First Class via a TCP/IP connection! We are using First Class with Remote Sessions for our members. This setup is economical for the club, but allows for no FC offline capabilities. BulkRate to the rescue. The advantage of an offline reader is that all new messages are down loaded to your computer to read and responded to at your convenience. All messages are listed in one window and are very easy to manage. However, development of this product has stopped so no OSX version is planned.

Part 1- Access the Miniapples First Class BBS with a Browser Accessing the Miniapples First Class BBS with a Browser is easy. But you can't register yourself with just a Browser. If you used the old TCI First Class BBS, try signing on with your old User ID and your member number as the password. New members- use your name and member number (as printed on the mail ing label of your newsletter) for your UserlD and password, respectively. Follow these steps to sign on:

- \* Web Log in-Attempt to Log In to the Miniapples First Class BBS at http://207.L200.184/login/
- \* Fill in your User ID and Password. If your registered, the First Class desktop will appear.
- \* If you are not registered, and you desire Web Browser access only, continue with the Web Browser Only Registration.

#### Web Browser Only Registration

If you plan on installing the First Class application (client) on your computer, don't bother with this section. Continue on with Part 2 of this article.

You've attempted to sign in to the Miniapples First Class BBS and you received a message saying: Authorization Failed. Either you don't have your correct UserlD/Password or you are not registered If you intend to access the Miniapples First Class BBS with a Web Browser \*only\*, Miniapples First Class Administrators will have to setup your account. This is accomplished by filling out the online Registration Form (located at www.miniapples.org/articles) and subm or two, you will be registered. Sign in to http://207.1.200.184/login/ for First Class access.

#### Part 2- Installing the First Class Client

Experienced First Class users will most likely want to install the First Class Application (client) on their computers.

Part 3- Bulkrate Installation **Fig.** Completely optional for offline message reading.

Parts 2 and 3 of this article with illustrations are located online at www.miniapples.org in the "articles" section. You need Parts 2 and 3 of this article with illustrations are located online at www.miniapples.org in the "articles" section. You need<br>internet access to use the First Class application so here is your excuse to visit www.miniapple

## QuickTime News October 19, 2001 Volume 3, Issue 20

Submitted by John Pruski

1. Blue Abuse is Totally Hip 2. Listen to the Music 3. QuickTime Hot Picks 4. Trailer Park 5. The Nuts and Bolts of QuickTime VR

6. Focus on Short Films

Read this week's issue of QuickTime news online:

http://www.apple.com/enews/2001/1 0/19enews3.html

1. Blue Abuse is Totally Hip In past issues of QuickTime News, we've sung the praises of the.terrific from Totally Hip Software-such as LiveStage Professional and<br>LiveSlideShow. LiveSlideShow.

Now we're excited to tell you about Totally Hip's hew, informative, and entertaining website. "Blue Abuse" provides both a showcase<sup>:</sup>6f innovative uses of QuickTime on the web<br>and free tutorials useful to anyone who creates multimedia content using QuickTime.

Every Monday, Blue Abuse publishes new features, including

\* the multimedia website of the week

 $\mathcal{L}^{\mathcal{L}}(M)$  . \* a new tutorial

\* a new Macromedia Flash article

And once a month, Totally Hip posts an in-depth profile of a multimedia developer on the Blue Abuse site.

Starting this Monday, October 22,<br>Blue Abuse will focus on "Locus" (a web-based game developed in France) and feature a tutorial on QuickTime detection. Take a look at all they have to offer all they have to offer.

http://www.blueabuse.com

2. Listen to the Music  $\frac{1}{2}$ 

Tori Amos's unique new CD, "Strange Little Girls," is an album of multiple personalities.

Take, to begin with, the songs. Each

was written by one of a dozen male rock musicians, including such dis tinct personalities as Eminem, Lou Reed, JOhn Lennon, and nine others. Then there's the way Amos has cho sen to cover them. Rather than sing them "herself," Amos performs them via a series of female alter-egos creat ed to offer unique interpretations. Like to hear Amos's "Strange Little Girls" in its entirety? Then plan on attending a special listening party hosted by Warner Bros, through the end of the month:

http://www.apple.com/enews/quicktime/amos.html

Rolling Stone named New Jersey-born singer/songwriter Pete Yorn as one of "Ten To Watch In 2001." Yorn's debut CD, "Musicforthemorningafter," earned a four star rating by the maga zine arid was described as "atmospher ic; gently lit by sunlight and regret." Take a few minutes to watch the fulllength video of Yorn's new single, "For Nancy ('Cos It Already Is)."

tix-Vcj lit.: 'v.

http://wwwipeteyorn.com

V2TV presents two new music videos from their selection of the world's most interesting musical entertainers. See London singer/songwriter Heather Nova's new music video, "I'm No Angel," marking the first single from her new album, "South." And, from the Stereophonies, watch the video for this low-fi Welsh trio's new single. "Step on My Old Size Nines," a followup to their hit, "Have a Nice Day," from the double platinum album "Just Enough Education to Perform."

http://www.apple.com/enews/quicktime/riova.html'

Offering their own special brand of dance floor pop, the legendary U.K. group New Order has just released "Get Ready," their first full-length CD in eight years. If you'd like to listen to band members Bernard Sumner and Peter Hook discuss the creative histo ry behind their new CD (and hear cuts from the new album during the interview), plan on attending an exclusive QuickTime listening party scheduled to be available

 $\sim 1$ 

through October 30 on the New Order website.

http://www.neworderweb.com/listeningparty

After two successful CDs, three Top Ten hits, and a nomination for New Male Vocalist from the Academy of Country Music, singer/songwriter Chad Brock is fast becoming one of Nashville's brightest stars. From now until October 26, you can check out all the tracks from Brock's new album, "III," at a QuickTime listening party.

http://www.chadbrock.com/listeningparty/

Over the past ten years, country artist Tracy Lawrence has sold more than 8 million albums worldwide and hit the top of the country singles charts 17 times with such memorable hits as "Lessons Learned," "Sticks And Stones," "Alibis," "Texas Tornado" and "Time Marches On." Now you can hear Lawrence preview his new CD, "Tracy Lawrence," through October 31.

http://www.wbr.com/tracylawrence/li steningparty/

When Jermaine Dupri's first solo album, "Life in 1472," was released in 1998, he proved he was as talented a rapper as he was a top R&B record producer. His new CD, "Instructions!" will be released on October 30th, but you can get a taste of it today. Check out his first single, "Ballin' Out Of Control," and be sure to come back October 29th to hear the rest of "Instructions!" online for a limited time. (For the uninitiated, the title is hip-hop lingo for "spending money like there's no tomorrow.")

http://www.sosodef.net/yaheard\_fram e.html

Over the next two weeks, Epic Records features Ozzy Osbourne's "Gets Me Throught" (October 22-29) and B2K's "Uh Huh" (October 29 to November 5) on its New Music Mondays site.

http://www.sonymusic.com/labels/epi c/newmusicmondays/

#### 3. QuickTime Hot Picks

WGBH Explores Evolution. Even today-almost 150 years after Charles Darwin and A. R. Wallace first published their respective theories regarding the way life evolved on this still changing planet-evolution remains a subject not only of almost universal interest but of sometimes heated debate. Currently, WGBH in Boston is airing a seven-part series on evolution, which is available on-local PBS affiliates. The series began with an exploration of Darwin's contribu tions, continued with an examination of the incredible diversity of life on Earth, and is now exploring how the phenomenon of mass extinctions; You can watch previews of the fourth and fifth shows in the seven-part series on the WGBH site now. You can even check local listings to seewhen "The Evolutionary Arms Race" and "Why Sex?" will be televised in your area.

14,400

## http://www.pbs.org/wgbh/evolution/

Do movies like "Psycho" tend<sup>{</sup>to<sup>r</sup>grab you? Does "Nightmare on Elm Street" hit you where you live? Then you'll love watching the short horrof films on urbanchillers.com,\* a new website that dubs itself "The House of Fear." Wait, there's more. Since scary movies and Halloween go hand in hand;<sup>31</sup> urbanchillers.com thought this a perfect time to stage their Halloweefn Thrillers competition. Submit your 60-second scary movie before October 31, and you could win a digital'video camera and a book on urban legends. The top ten horror movies will air on urbanchillers.com for one month.<sup>1</sup>

http://www.urbanchillers.com/timc/m<br>ovie021.asp  $\bullet$  vie $\overline{\text{O21.asp}}$  and  $\overline{\text{O21.} }$ 

\* You will need to register on this non-Apple site to view the films. The 2002 cars and trucks are rolling in, and Motor Trend is in the driver's seat with video road tests and glimpses of an important German auto show! From October 21-23, see highlights of the enormous Frankfurt Motor Show, including views of more than '40 production and concept cars. From " October 24-26, their coverage of the show continues with a focus on Ford, showcasing the company's new Focus-<br>inspired Fiesta. i n s p i r e d F i e s t a , - - - i :

its advanced-technology Fusion Concept Wagon, and the high-perfor mance Focus RS. What will be Motor Trend's SUV of the year? Find out October 27-29, when this 2002 Sport/Utility vehicle will be revealed Even military vehicles dont escape Motor Trend's scrutiny. From October 30 through November 1, watch Truck Trend put a light armored vehicle through its paces. ,

 $1 - 1$ http://www.motortrendcom/mm/vid eo\_f.html  $\mathbf{y}_1$  .

#### 4. Trailer Park .

Earning a standing ovation at the Sundance Film Festival last January and rave reviews from critics, director Richard Linklater's "Waking Life" is a dreamlike ramble that follows a young man through a series of offbeat vignettes, reminiscent of Linklater's 1991 classic, "Slacker." The important difference is that "Waking Life" is an animated film. • •

Each vignette was created by a differ ent artist who'painted bver the filmed images using a specially created ani mation program' running on a Macintosh. The result is a fascinating form of distorted reality that is based on the actions of teal life actors but includes fantastic and surrealistic touches added by the artists. Considered the first full-length ani mated independent film, Linklater's "Waking Life" was produced for less than the cost of an average feature-<br>length movie-remarkable for an animated film! -  $\sim$   $^{1/2}$  and  $\sim$ 

"Waking Life" opens in U.S. theaters today, October 19.

http://www.apple.com/trailers/fox\_se archlight/waking\_life.html

5. The Nuts and Bolts of QuickTime VR

Digital photographer Dennis Biela is back, leading "The Nuts and Bolts of QuickTime VR,"-a series of free semi nars presented by Apple. During the next few weeks, Biela will be holding seminars in North'America, Australia, and the Far East. Multimedia content developers are invited to learn what it takes to make 360-degree panoramas for the web or CD-ROMs. Create vir

tual tours of a single room or an entire building. Design panoramas that let viewers select and rotate objects and preview them on all sides, all while accompanied by narration. You'll also find out how you can build a business based on QuickTime VR. So if you're in Richmond, Toronto, or Montreal in Canada; in Brisbane, Sydney, or Melbourne in Australia; or in Singapore, Maylasia or Thailand; be sure to take a look at the Apple Business Seminars web page for more information. Register early, as seats are limited.

To find a seminar in North America,\* visit:

http://www.seminars.apple.com/business/nutsandbolts

In Australia, visit:

http://www.apple.com.au/seminars/n utsandbolts/

And in Asia, visit:

http://www.asia.apple.com/seminars/ \* Please note: US customers interested in the seminars should check our seminars website again next week, when additional dates are expected to be added to the schedule.

/^•Sv

/^~«\

6. Focus on Short Films

Of the hundreds of entries, three short films vied for top awards in the Nike Young Directors Awards 2001. You can watch all three finalists in QuickTime and judge for yourself whether "Tunnel Vision" indeed deserved the Gold. $^{\cdot}$ 

http://www.britshorts.com/nike/nike\_ frame.htm

Where do people eat ham and jam and spam a lot? In Camelot, of course. It's an even sillier place these<br>days since a version of this classic scene from "Monty Python and the Holy Grail" has been made using-get this-animated Lego characters.

http://www.ifilm.eom/ifilm/product/f ilm\_info/0,3699,2405283,00.html

## mini'app'les Newsletter **10** 10 November, 2001

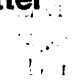

e silvat

Ĵк.

#### welcome to rirsturasswitur mini app ies.

 $\overline{\mathbf{C}}$ 

At this time the mini'app'les FirstClass® BBS is only accessible via the internet. The following instructions will guide you to setting up FirstClass® software and connecting to the BBS using the FirstClass® client.

Note: the BBS is also accessible using a web browser (e.g., Netscape or Internet Explorer). The instructions for that are not included here. .

Within the mini'app'les BBS folder you will find a file called mini'app'les.tcp. To launch FirstClass® double click on mini'app'les.tcp. This will present you with the Login dialogue box.

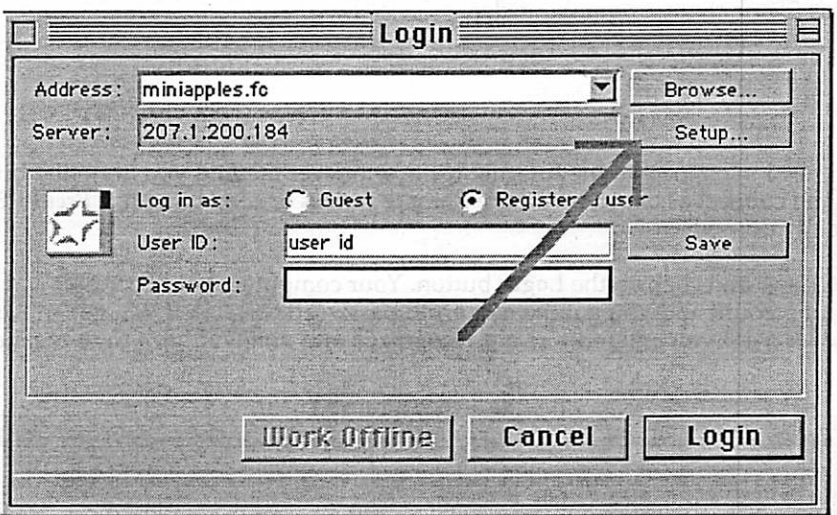

While you can use this Login dialogue as is by entering your User ID and Password, it will be easier for future use to set it up permanently with your User ID and Password. To do so, click on the Setup button. This will open up the Service Setup page.

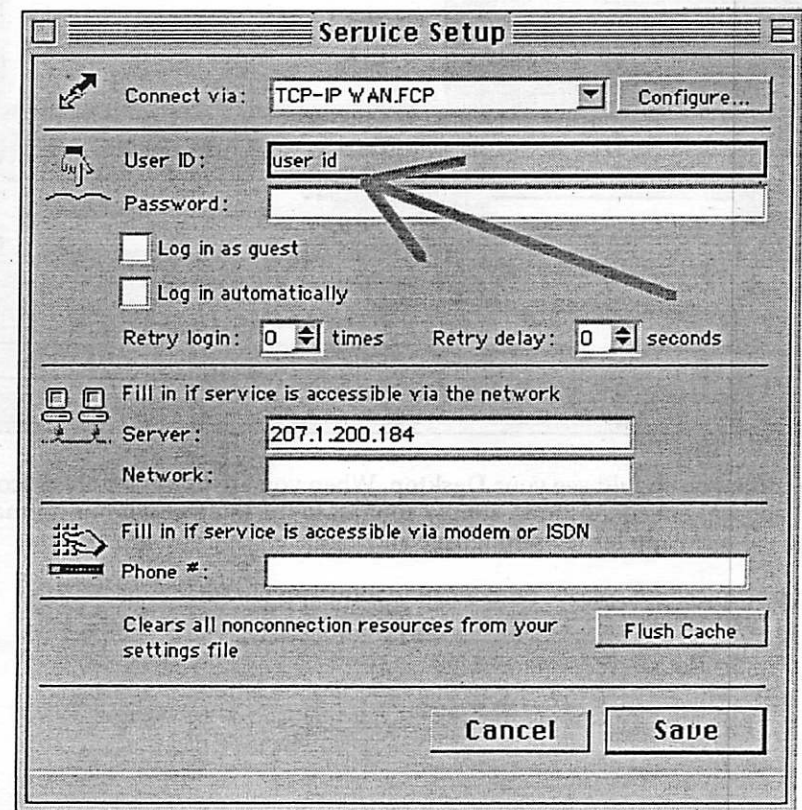

mini'app'les Newsletter 11 1 November, 2001

 $\overline{\mathcal{C}}$ 

This page should have the necessary connection settings pre-defined for the mini'app'les BBS. These specifically include the "Connect via:" and the "Server" information. The information you have to provide is the "User ID" and "Password".

For "User ID:", use either your User ID from the previous BBS (if you had one) or use your Name as it appears on your newsletter mailing label. Your "Password:" will be the ID# that appears on your newsletter mailing label. This can (and should) be changed once you login to the BBS.

Once you have entered the User ID and Password, click on the "Save" button. You are now ready to connect to the mini'app'les BBS. Do not close FirstClass®. This setup procedure should not have to be repeated unless you lose your settings file or change something else..

At this time you will need to connect to the Internet using whatever method you normally do. If you use AOL, simply launch AOL and connect as usual. If you use Remote Access or something like FreePPP or MacPPP, connect as you normally do.

Then switch to FirstClass® and click on the Login button. Your computer should connect and be recognized (if you previously had an account and you got the name and password correct). If you get an Autoregistration form (see below), the User ID you entered was not recognized and you will have to re-register.

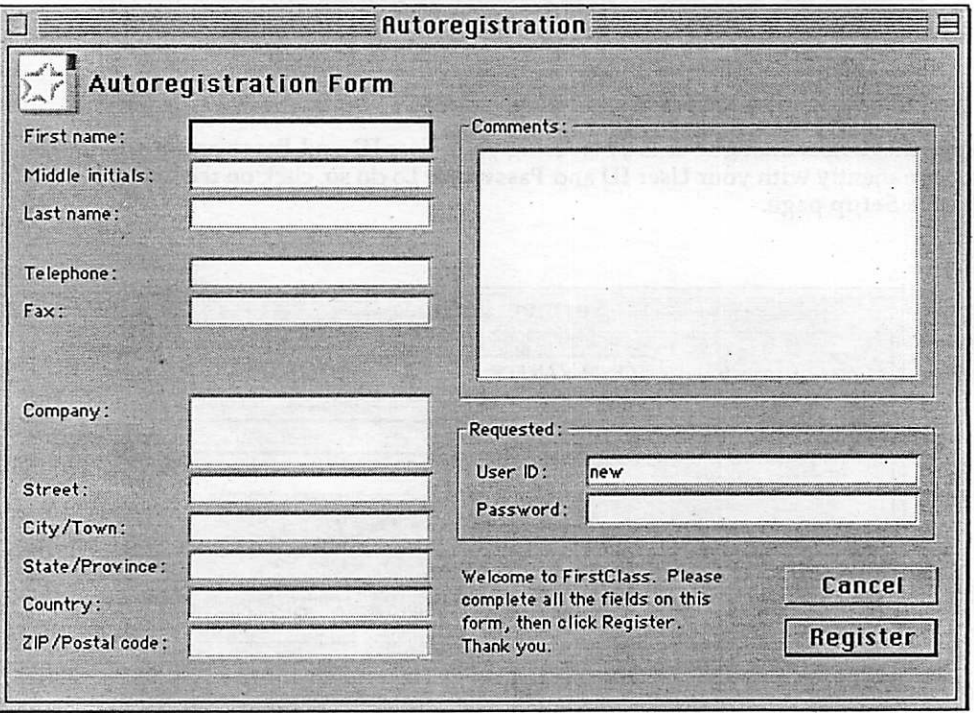

Once you connect to the BBS, you should see your Desktop. When you are done, simply disconnect (or click on the Logoff icon). For all subsequent connections, simply connect to the internet in your normal fashion, then launch FirstClass® using the mini'app'les tcp settings file and login.

If you have any problems or questions, please send email to mini'app'les@mac.com

# mini'app'ies<br>..

 $\curvearrowleft$ 

**y** 

### New & Renewing Members-Specify your level of support:

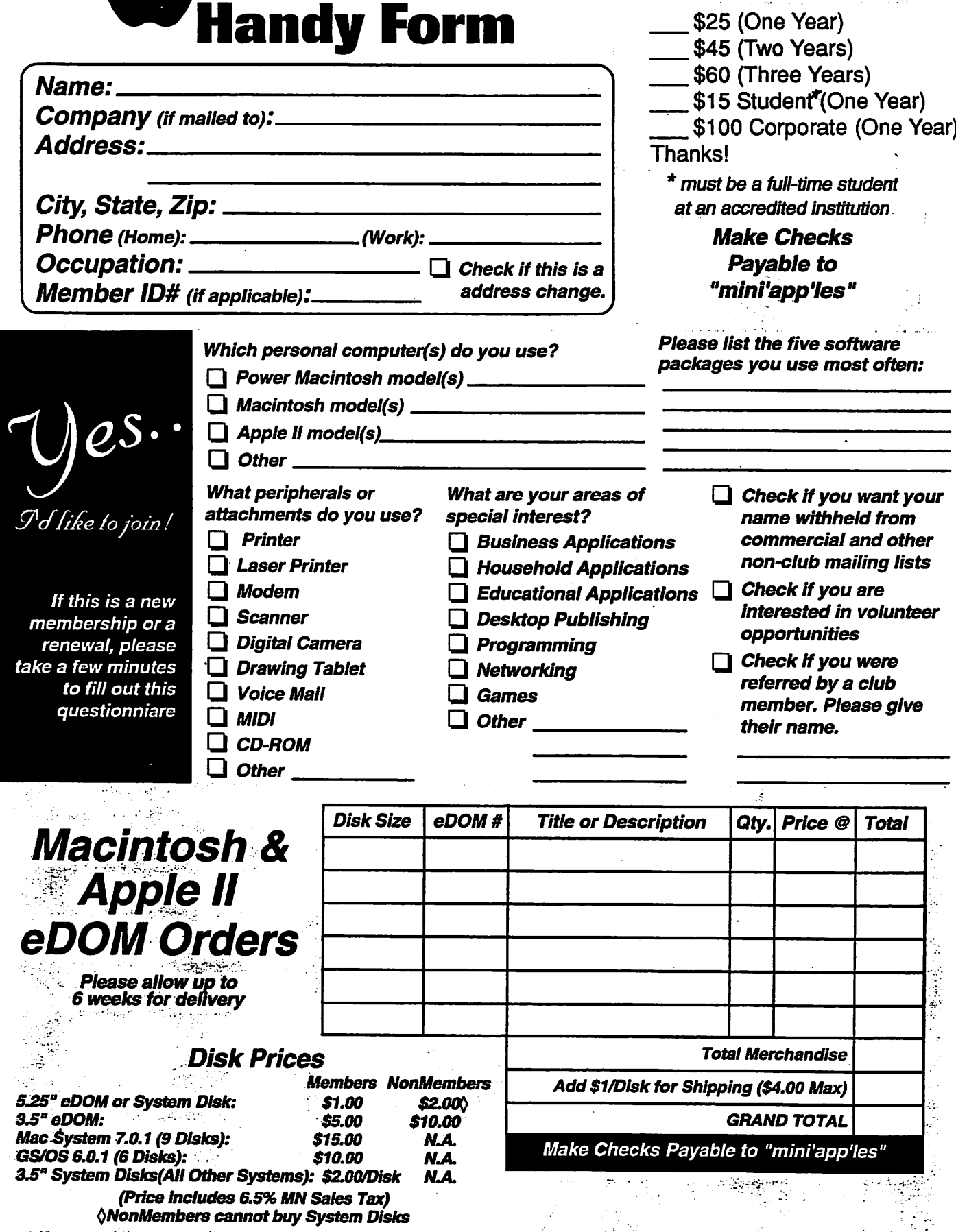

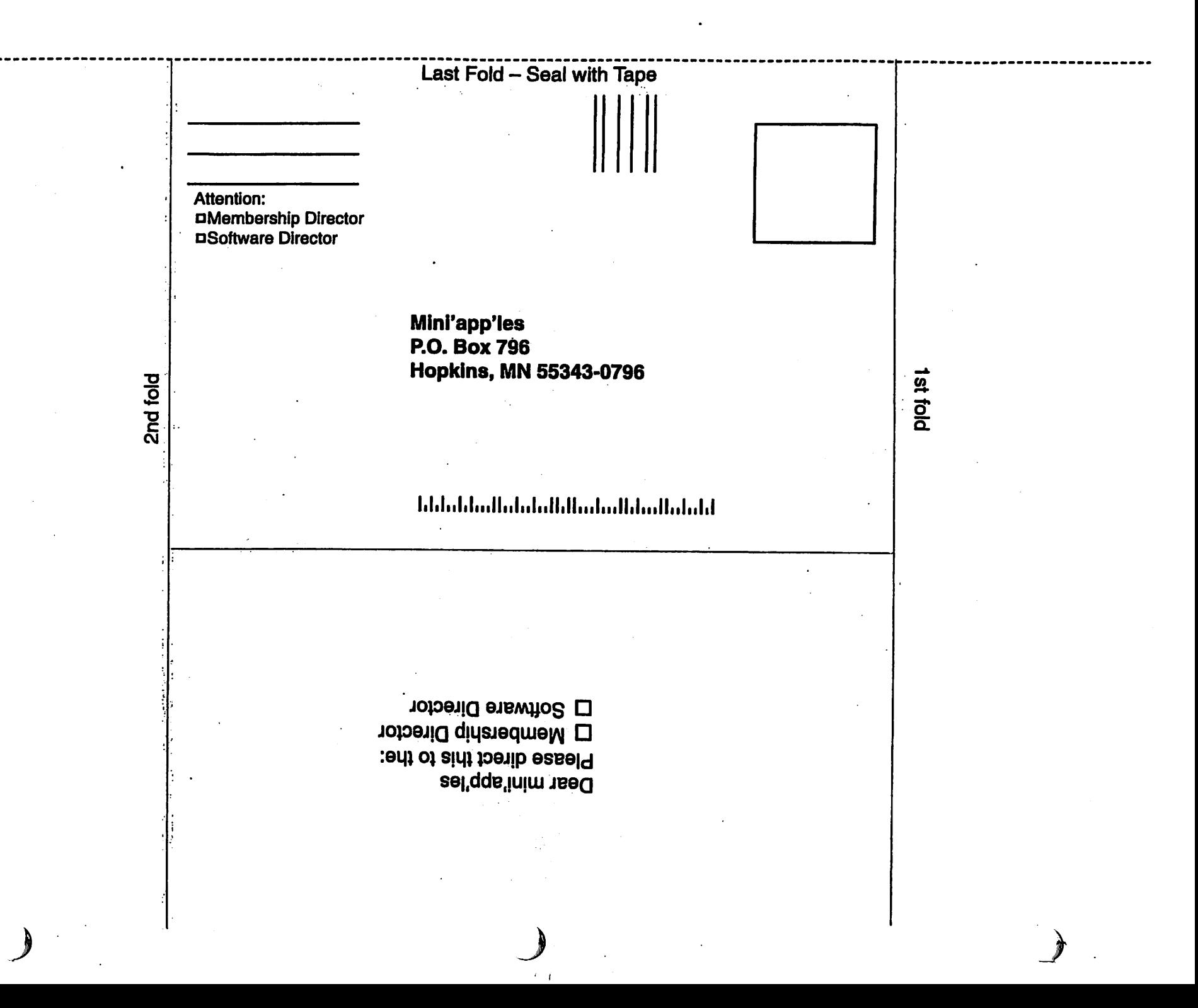

## Miniapples Annual December Auction

Submitted by Bert Persson

The annual auction will be held on Saturday December 8 at the Washburn Library, located at 5244 Lyndale Ave So, Minneapolis. At this point we are looking for dona tions of equipment and software in working condition. If you have some equipment you would like to donate

## SIG Leader Needed

We need a facilitator for the Main Mac meeting. The duties involve reserving the meeting room, introduc ing the speaker or conducting Q&A sessions and making sure the meeting

i

 $\sim$   $\sim$ 

 $H^*$  Fig.

wii.

N  $1 - 21$ 

1.25

 $1 + 1 - 1$ 

• 1 .

 $1.10$  $F - F$ 

contact either John Pruski (952 938- 2818) or Bert Persson (612-861-9578) for handling your donations. In addi tion you can bring your donation to the Washburn Library on December 8 from 10 A.M. until 11:30 A.M. Viewing and registration will begin at 11:30 A.M. and the auction will start at 12:00 noon.

Many of us have a lot of stuff that

runs smoothly. Various club members will offer suggestions for speakers to contact and schedule. If interested please contact Les Anderson, 651-735- 3953 or any board member.

. .'(,.!•

 $\mathbf{L} = \mathbf{L}^T \mathbf{L}$  and

 $1.01$ 

 $1. n.1.$  .  $1.$ 

JAM, upd.

 $-1136.141$ 

 $\frac{1}{2} \int_{\mathbb{R}^2} \int_{\mathbb{R}^2} \left| \frac{d^2}{dx^2} \right| dx$ 

 $2 - 3 + 1$ 

 $\label{eq:1.1} \mathbf{1}_{\mathcal{B}_1} \, \mathbf{f} \mathbf{0} \qquad \qquad \mathbf{1}_{\mathcal{B}_1} \, \mathbf{1} \mathbf{u} \mathbf{1} \mathbf{1} \mathbf{e} \mathbf{y} \mathbf{1} \mathbf{1}$  $\theta$ ,  $M$ ,  $\omega$ ,  $\theta$ 

is stored and not being used so here is an opportunity to clean out the closet of usable equipment. Also the public is invited to take part in the auction and all proceeds will benefit the Minnesota Apple Computer Users' Group, Inc.

591 N. Hamline Ave. 651/646-4326

Tuesday-Friday 9am - 5:30pm Closed Monday & Lunch (1-2pm) Following over 75 years of tradition in the Midway area

 $\Gamma$ Computing Macintosh™ Consulting

Individual & Group Training Computer Problem Assistance

#### Mike Carlson

(218) 387-2257 (Grand Marais, MN)

mhcnvc@boreal.org

FileMaker® Solutions Alliance Member

> 1st month free! WWW, e-mail, etc. Any speed. No ads. No gimmicks. No risk. Shmpto setup. Friendly support. Over 2 yoar of excellent local serpen.

Call now! (651) 697-0523

www.usfamily.net Info@usfamily.net

mini'app'les Newsletter 15 15 November, 2001

USFamily.Net Internet Services Premium Twin Cities Internet Service for business and personal use.

ISDN or 56k are no extra chargs!

Unlimited Access. No busy signals. Only

\$8.99

Per month

All digital all the time.  $\mathcal{S}$ 

Benefits of your mini'app'les membership include: A one year subscription to our monthly Newsletter A free account on the mini'app'les BBS (45 minutes/day) Communicate with other mini'app'les members plus get up to date information on mini'app'les events and meetings. Get assistance from other members. Download freeware and shareware. Eligibility for frequent drawings of free equipment, software, and books. Just a few of the many items given away free in the past include: Connectix QuickCam, Microsoft Encarta, Alps Printer, Books from Peachpit Press, MacMillan, RamDoubler, SpeedDoubler, Lind PowerBook battery Conditioners, Rechargers, Microsoft Art Gallery, T-shirts and software including Apple OS 9.0 Discounts on book orders 40% off Peachpit Press, 40% off MacMillan family of book companies (Hayden, Adobe Press, Que, Sams, Brady, NRP, and Alpha) Periodic special User Group discount offers on equipment and software. In the past year, Apple, Hayes, Broderbund, and APC Power Protection (Business Security Products), among others, have offered mini'app'les members significant discounts. . Plus, you're supporting all of mini'app'les' special interest group (SIG) meetings that you can attend each month.

It's easy to recoup your cost of membership with the above benefits.

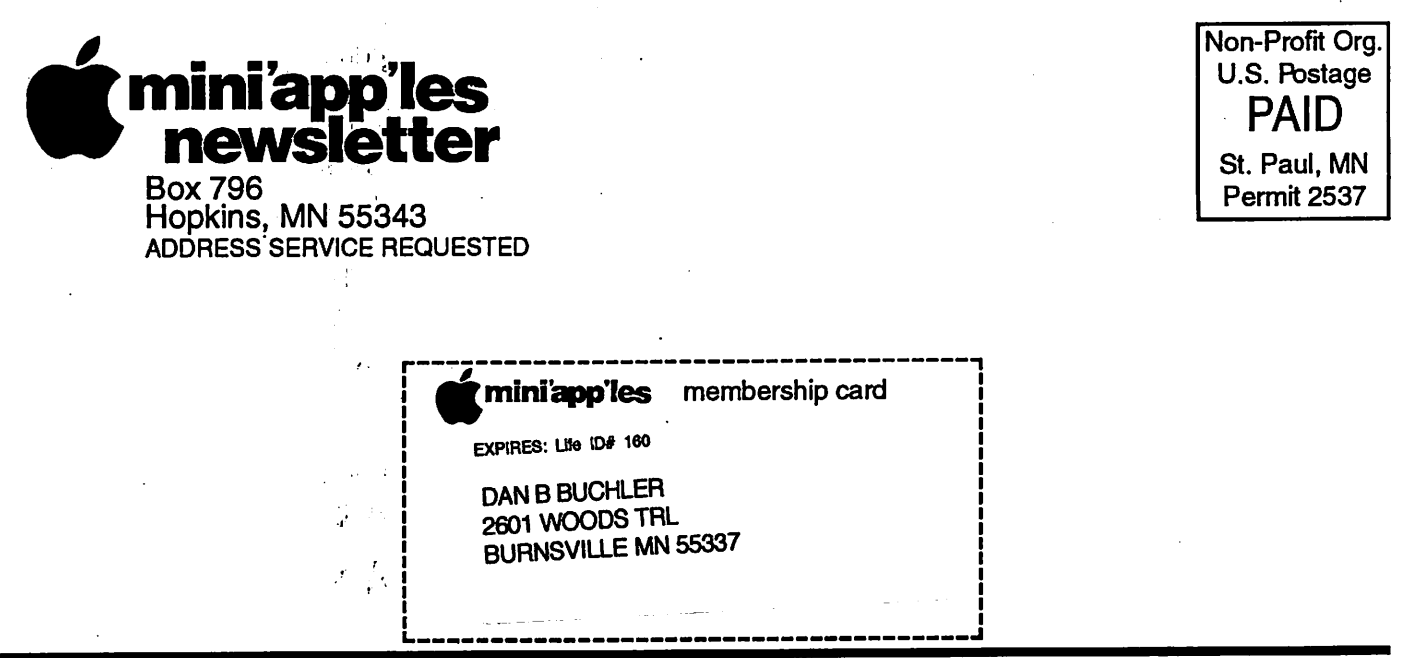

mini'app'les Newsletter November, 2001

/^b\